## **Appendix A**

Stand-alone PC and Logger Settings

## **PC Settings**

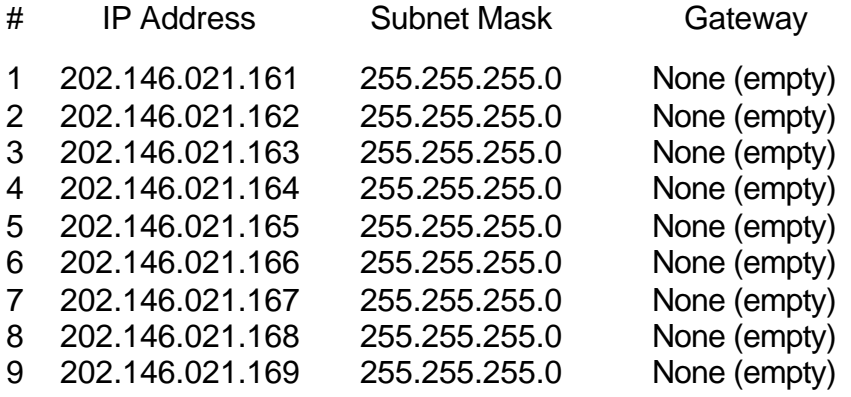

## **Logger Settings**

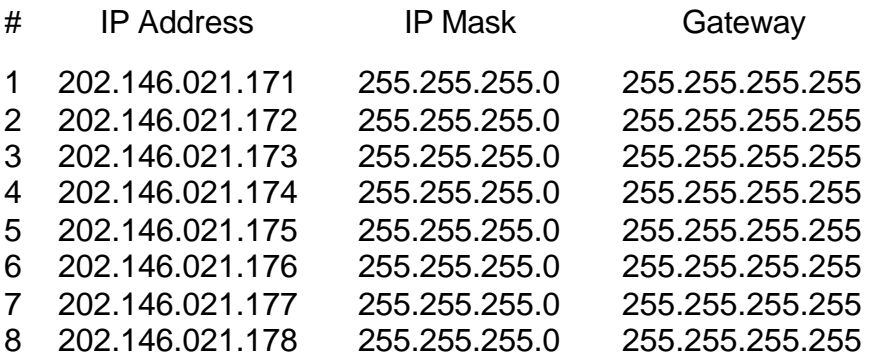